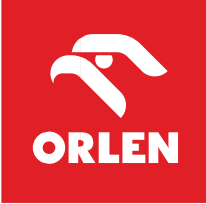

# Oferta specjalna dla członków

# **Krajowej Izby Radców Prawnych**

#### **Program MIKROFLOTA dla Radców Prawnych**

Krajowa Izba Radców Prawnych w ramach projektu wspierającego prowadzenie kancelarii przez członków naszej korporacji zawarła umowę o współpracy z ORLEN. W oparciu o nią, każdy Radca Prawny oraz aplikant radcowski (przedsiębiorca) upoważniony będzie do zakupu paliwa z upustem na każdej stacji firmowanej przez ORLEN, ponadto otrzyma inne rabaty na stacjach, będzie miał możliwość bezgotówkowego płacenia za przejazdy autostradami i parkowanie w największych miastach w Polsce, będzie mógł skorzystać z szerokiego wachlarza korzyści dodatkowych jak **mFLOTA**, **Videotoling**, **ORLEN Charge**, **InterCars**, **Program lojalnościowy VITAY** – to wszystko dzięki Programowi MIKROFLOTA.

Każdy radca prawny lub aplikant radcowski, który zdecyduje się na skorzystanie Programu MIKROFLOTA, po zalogowaniu się na platformie e-kirp uzyska dostęp do unikalnego kodu rabatowego. Radcowie prawni z OIRP Warszawa dostep do kodów rabatowych uzyskają w ekstranecie OIRP w Warszawie.

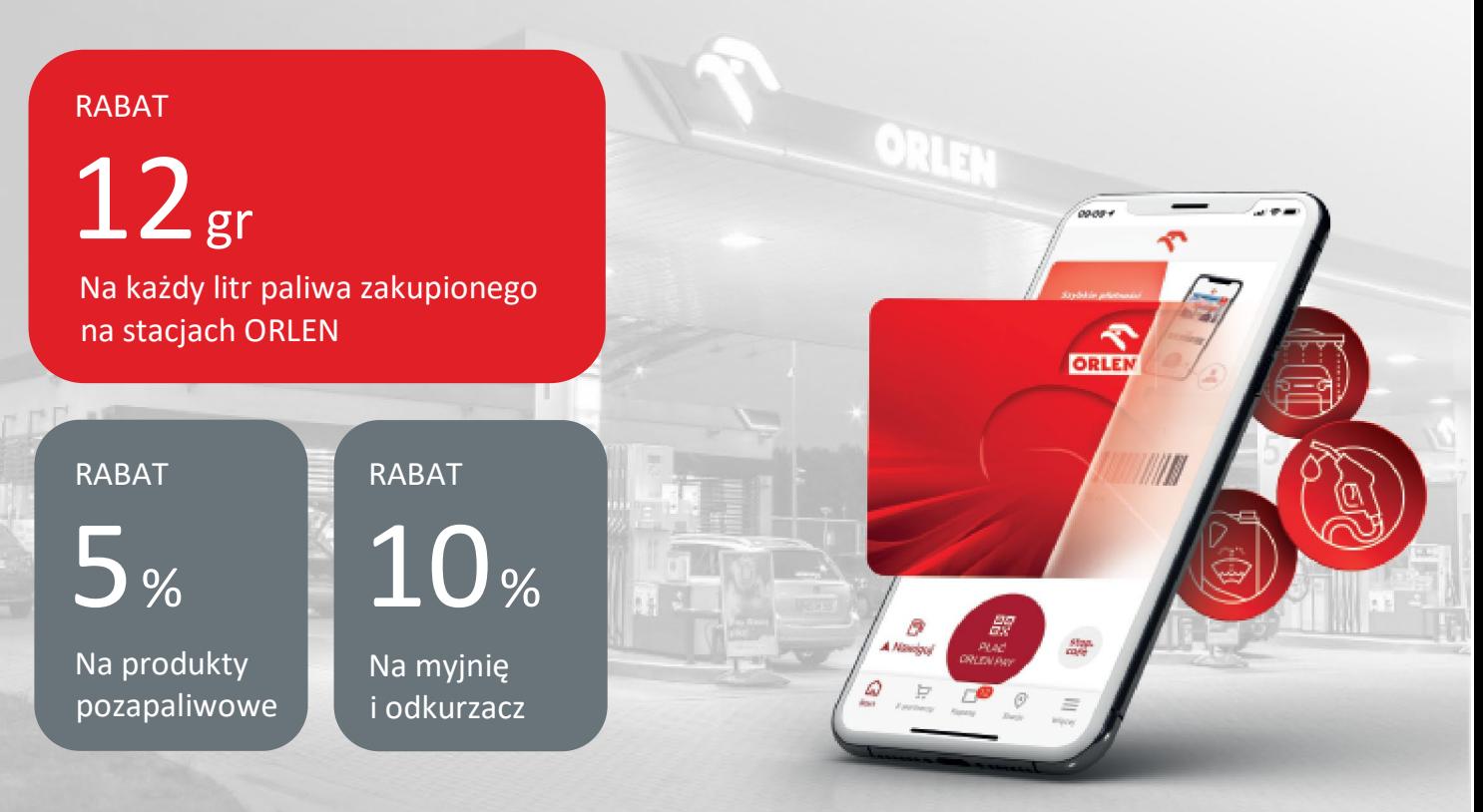

Jak skorzystać z oferty specjalnej Programu MIKROFLOTA:

### **Wariant I – Nowy Klient:**

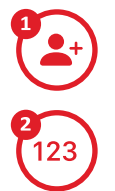

Na stronie mikroflota.orlen.pl dokonaj rejestracji klikając w zakładkę **Rejestracja**.

W polu kod promocyjny wpisz swój kod rabatowy, który możesz pobrać po zalogowaniu się na [www.e](http://www.e-kirp.pl/)-kirp.pl w zakładce WARTO, a w przypadku radców prawnych z OIRP w Warszawie: w ekstranecie OIRP w Warszawie.

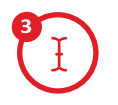

Po uzupełnieniu formularza (wraz z liczbą zamówionych kart i/lub numerami rejestracyjnymi samochodów) kliknij "Weryfikuj zabezpieczenie i wyślij".

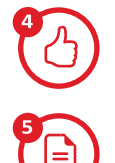

Po chwili otrzymasz komunikat czy weryfikacja uzyskała status pozytywny.

Po otrzymaniu pozytywnej weryfikacji **wygeneruj umowę**.

**Odeślij do ORLEN**: podpisaną umowę w 2 egzemplarzach, dokumenty rejestrowe firmy: zaświadczenie o nadaniu numeru NIP, zaświadczenie REGON oraz aktualny wyciąg z CEIDG bądź KRS.

Adres do wysyłki: ORLEN S.A.: Dział Sprzedaży Kart Flotowych, Program MIKROFLOTA, ORLEN S.A.; ul. Chemików 7, 09-411 Płock.

## **Wariant II – klient, który ma już zawartą umowę z ORLEN S.A. – (poprawa warunków handlowych ):**

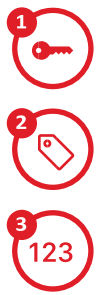

Zaloguj się na stronie flota.orlen.pl

Wejdź w zakładkę Moja flota wybierz **Akcje promocyjne**

W polu kod promocyjny wpisz swój kod rabatowy, który możesz pobrać po zalogowaniu się na [www.e](http://www.e-kirp.pl/)-kirp.pl w zakładce WARTO, a w przypadku radców prawnych z OIRP w Warszawie: w ekstranecie OIRP w Warszawie.